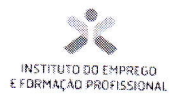

### Ficha de Avaliação Sumativa

EFA Tecnológico - Técnico de Informática e Sistemas

UFCD:0792 - Criação de páginas para a WEB em Hipertexto

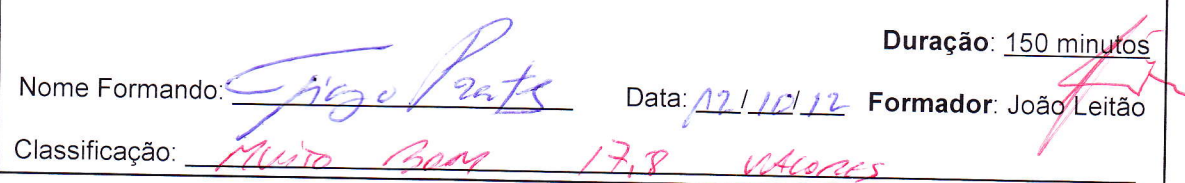

### **Notas Gerais:**

Esta prova de natureza prática contém somente um grupo e tem a duração de 150 minutos.

Utilize apenas caneta ou esferográfica de tinta indelével, azul ou preta.

Não é permitido o uso de corrector. Em caso de engano, deve riscar, de forma inequívoca, aquilo que pretende que não seja classificado.

Não é permitido o uso de auxiliares.

As respostas ilegíveis ou que não possam ser identificadas são classificadas com zero pontos.

Rubrique no canto superior direito todas as folhas da prova.

Qualquer tentativa de cópia será punida com a anulação da prova.

As cotações dos itens encontram-se descritas no quadro seguinte:

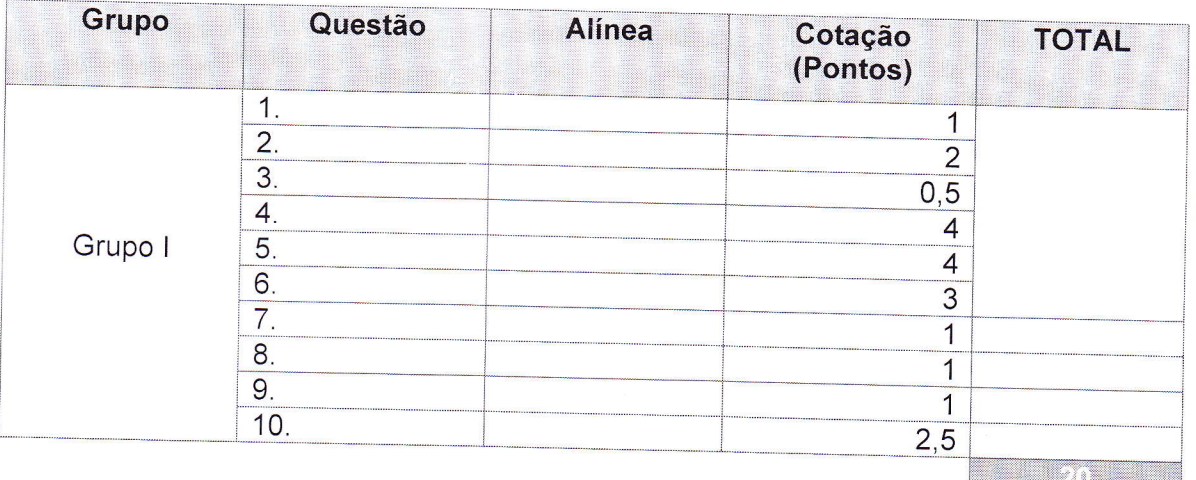

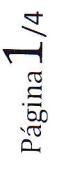

Mate

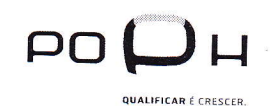

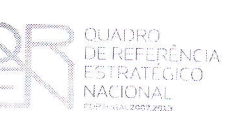

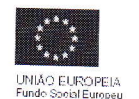

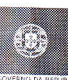

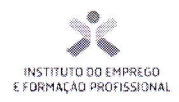

# Grupo I

borne Inform. Tica weeky. I'm

Tingolasts

1. Utilizando o Weebly crie um site para uma empresa de Informática (EboraeInformática) escolhendo um dos Templates disponíveis no Weebly.

2. Crie a seguinte página com as respectivas indicações: ∦ Página HOME (página Inicial)

Informação sobre o autor da página e o âmbito em que esta foi criada (teste

0792)

Flash para aluguer de espaço (pode escolher qualquer tipo).

3. Crie a seguinte página com as respectivas indicações: Página História da Empresa:

A EboraeInformática foi fundada a 30 de Novembro de 1981 por um grupo de profissionais de Informática. O principal objectivo da empresa era o fornecimento de soluções informáticas adequadas às necessidades específicas dos clientes no Alentejo...

4. Crie a seguinte página com as respectivas indicações: Página Produtos:

Espaço de informações de Venda sobre Computadores Pessoais,

Processadores, Memórias RAM e Placas Gráficas.

Nota: Poderá criar uma página para cada produto, assim como colocar vários produtos dentro de cada categoria de produto escolhendo a melhor forma de apresentação.

Exemplo:

Computador pessoal EBX1 → 499€

Intel Core i7-3820 3.60GHZ 10MB → 290€

Intel Core i3 2120 3.3GHz 3MB →120€

 $\mathbf{r}$ 

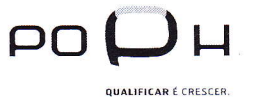

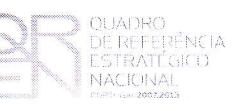

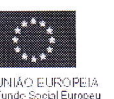

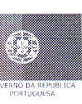

 $\lambda$  Sagina

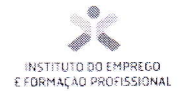

5. Crie a seguinte página com as respectivas indicações: Página Serviços:

Graphite

Formatação e Reparação de Computadores; Instalação de Redes; Criação de Bases de Dados;

Desenvolvimento de Software;

6. Crie a seguinte página com as respectivas indicações: Página Multimédia:

Local onde será possível:

- Ver vídeos para a instalação de componentes do computador (Youtube)
- Ver galeria de imagens (dinâmica ou estática)
- Fazer o download de drivers para os computadores vendidos pela

Eboraelnformatica (os ficheiros são em zip e podem ser meras simulações).

7. Crie a seguinte página com as respectivas indicações: Página Parceiros:

**Microsoft** 

Oracle

**SAGE Portugal** 

**Kaspersky Lab** 

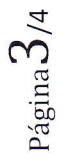

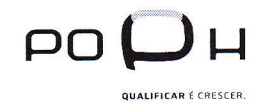

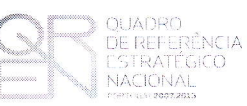

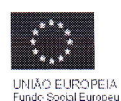

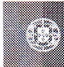

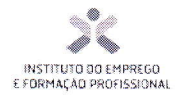

Viogolats

8. Crie a seguinte página com as respectivas indicações: Página Contactos:

Google Maps com a indicação do seguinte local → Centro de Formação

Profissional de Évora.

Telefone: 266 000 000

Fax: 266 000 001

Telemóvel: 99 000 00 00

9. Realize um reencaminhamento da página publicada no Weebly para o seguinte website:

http://teste0792fx.pt.vu – em que x representa o seu número de aluno.

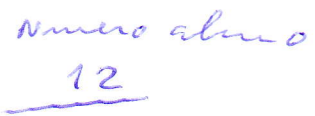

10. Este ponto avalia a criatividade e a originalidade que o formando empregou na construção do site pedido. Deverá mostrar capacidade para criar uma solução real. para uma empresa de informática, que seja compatível com as soluções do quotidiano, visíveis no mercado real de trabalho.

'ágina4/

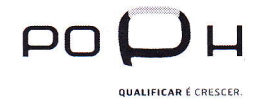

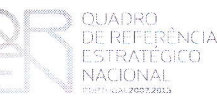

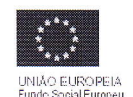

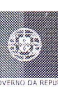